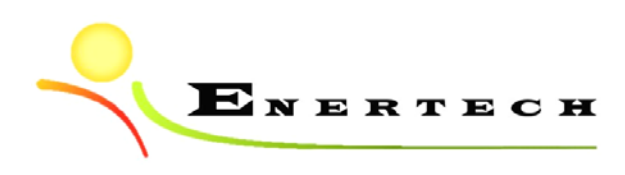

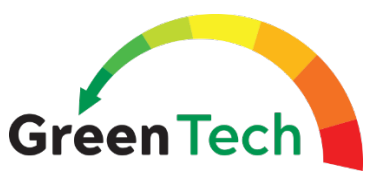

*Projet Tropiclim « Favoriser l'émergence de la climatisation efficace à La Réunion »*

# **Tâche 1 : Développement d'une méthode de dimensionnement sans simulation thermique dynamique**

*Livrable 1.3b*

**07/01/2020**

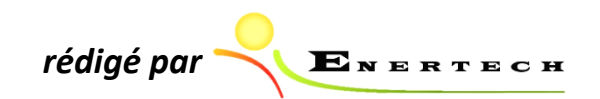

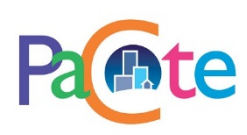

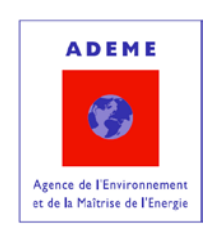

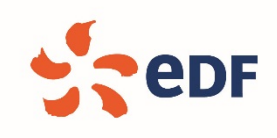

*Le projet Tropiclim est lauréat du 11ème appel à projets du programme PACTE (Programme d'Action pour la qualité de la Construction et la Transition Energétique) intitulé « Améliorer la qualité de la construction dans les territoires ultra-marins ». Il a été cofinancé par l'Ademe Réunion et EDF Réunion.*

# **Sommaire**

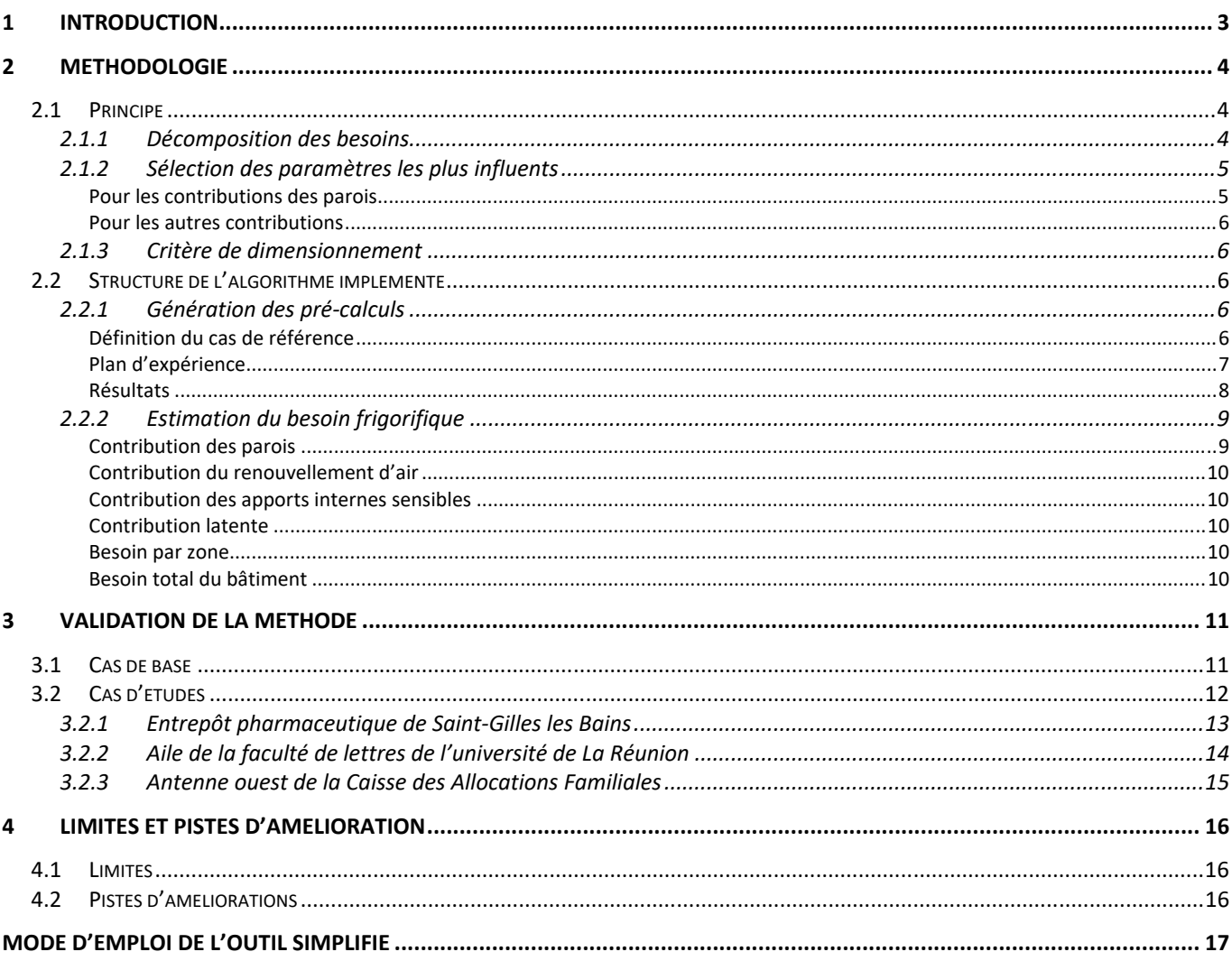

# **1 Introduction**

L'intérêt de la simulation thermique dynamique (STD) pour un dimensionnement plus précis des installations centralisées de climatisation a été mis en évidence dans le rendu précédent (sous-action 1.2). Toutefois, son utilisation s'avère complexe, car elle nécessite le renseignement d'un nombre important de données d'entrées et parce que l'interprétation des résultats nécessite une compréhension fine des limites de l'outil. De plus, dans le cadre des projets, son utilisation optimale nécessite une communication solide et efficace des différents acteurs de la maîtrise d'œuvre et du temps dédié.

Pour dépasser ce constat, nous avons développé, dans le cadre du présent projet, un outil basé sur des résultats de STD mais proposant une interface simplifiée avec un nombre limité de données d'entrée. Cet outil a pour vocation de permettre un dimensionnement des installations de climatisation avec une fiabilité proche de la STD tout en s'affranchissant de la lourdeur de son paramétrage. Il s'adresse aux bureaux d'études et aux autres professionnels du secteur qui souhaitent dimensionner rapidement une installation de climatisation en milieu tropical.

# **2 Méthodologie**

L'avantage majeur de la STD par rapport aux autres méthodes simplifiées de dimensionnement (voir rendu 1.1) est de ne pas considérer a priori une date particulière et une combinaison particulière des sollicitations extérieures pour le calcul du critère de dimensionnement. En effet, en estimant les besoins frigorifiques heure par heure sur une longue période à partir de données météorologiques représentatives, une multitude de combinaisons réalistes sont testées.

De plus, en estimant l'évolution temporelle des besoins par zone, cette méthode permet d'estimer précisément les besoins de celle‐ci pour le dimensionnement des émetteurs et le foisonnement à l'échelle du bâtiment complet, pour le dimensionnement de l'installation centralisée, contrairement aux méthodes considérant un jour de dimensionnement particulier.

Cherchant à profiter de cet avantage, l'outil se basera sur des séries d'évolutions temporelles des besoins frigorifiques précalculés par la STD.

### *2.1 Principe*

#### *2.1.1 Décomposition des besoins*

Nous avons vu dans la sous‐tâche 1.2 que la force de la STD résidait dans la prise en compte couplée des différents phénomènes thermiques. Cependant, pour gagner en simplicité, il est attendu d'un outil simplifié que les besoins de froid d'un bâtiment particulier puissent être reconstitués à partir de résultats génériques et non calculés spécifiquement à chaque fois. Cette étape implique donc que les différentes contributions aux besoins frigorifiques puissent être découplées.

Nous avons vu qu'il était possible, avec quelques approximations, de considérer les contributions aux besoins frigorifiques totaux suivantes comme découplées :

- la contribution sensibles des apports internes ;
- la contribution sensible du renouvellement d'air ;
- la contribution latente due à la déshumidification ;
- les contributions des différentes parois (opaque et vitrées).

Les deux premières contributions peuvent être calculées directement à partir des données d'entrée, tandis que les dernières doivent être estimées pas de temps par pas de temps à cause des effets inertiels.

Pour suivre la logique globale de décomposition, ces dernières contributions seront précalculées par STD pour un ensemble fini de jeux de paramètres. Les contributions réelles d'un cas particulier seront interpolées à partir des résultats des pré‐calculs.

#### *2.1.2 Sélection des paramètres les plus influents*

#### *Pour les contributions des parois*

Les pré-calculs peuvent rapidement devenir prohibitifs étant donné le nombre de combinaisons de paramètres à envisager. Pour restreindre ceux‐ci, nous avons choisi de ne faire varier que les paramètres identifiés comme les plus influents dans les études de sensibilité effectuées précédemment<sup>1</sup>, à savoir :

- ‐ pour la contribution des parois opaques :
	- o la température de consigne,
	- o le coefficient de déperdition,
	- o le coefficient d'absorption solaire,
	- o l'albédo de l'environnement ;
- ‐ pour la contribution des parois vitrées :
	- o la température de consigne,
	- o le facteur solaire,
	- o l'albédo de l'environnement.

Pour les pré‐calculs, afin de limiter leur nombre et pour faciliter les méthodes d'interpolation, deux valeurs représentatives<sup>2</sup> ont été retenues pour chaque paramètre, conduisant à  $2^4$  = 16 et  $2^3$  = 8 jeux de paramètres, respectivement pour les parois opaques et les parois vitrées, et donc autant de pré‐calculs.

L'orientation d'une paroi impactant fortement le flux solaire incident, ces pré‐calculs ont de surcroit été effectués pour huit orientations pour les parois verticale (N, NO, O, SO, S, SE, E, NE) et pour l'horizontal.

À ces différentes orientations sont associées quatre types de masques (y compris pour les parois opaques), considérés à chaque fois avec deux paramétrages extrêmes.

Cette « discrétisation » de l'espace des paramètres conduit ainsi à 1752 pré‐calculs (voir détail dans le tableau ci-dessous). Un pré-calcul permettant de calculer le profil temporel de la contribution (en W/m<sup>2</sup> de paroi) au besoin frigorifique d'une paroi à l'aide de la STD pour un jeu de paramètre donné.

|                | Jeux de paramètres | Orientation                              | Masques                                             |
|----------------|--------------------|------------------------------------------|-----------------------------------------------------|
| Parois opaques |                    | $\times 8$                               | $\times$ 4 $\times$ 2 (masques) $+1$ (sans masques) |
|                |                    | +1 (horizontal)                          | $\times$ 1                                          |
|                | 16                 | $\times (8 \times (4 \times 2 + 1) + 1)$ |                                                     |
| Sous-total     | 1168               |                                          |                                                     |
|                |                    |                                          |                                                     |
| Parois vitrées |                    | $\times 8$                               | $\times$ 4 $\times$ 2 +1                            |
|                |                    | +1 (horizontal)                          | $\times$ 1                                          |
|                | 8                  | $\times (8 \times (4 \times 2 + 1) + 1)$ |                                                     |
| Sous-total     | 584                |                                          |                                                     |
|                |                    |                                          |                                                     |
| Total          | 1752               |                                          |                                                     |

*Figure 2.1.2 – Détail du nombre de pré‐calculs.* 

<sup>&</sup>lt;sup>1</sup> Les valeurs des autres paramètres du modèle de STD non retenus dans l'outil correspondent sont celles du cas d'étude générique défini dans la sous‐tâche précédente.

<sup>2</sup> Proches des bornes des plans d'expérience en sous‐tâche 1.2

#### *Pour les autres contributions*

Pour les autres contributions, nous disposons de formules explicites pour les estimer. Il n'y a donc aucun pré‐calcul nécessaires. Mais l'analyse de sensibilité permet tout de même de réduire le nombre de paramètres et donc de données d'entrée. Les paramètres retenus sont rappelés ici :

- ‐ pour les apports sensibles :
	- o leur niveau de puissance,
- ‐ pour la contribution sensible du renouvellement d'air :
	- o le débit de renouvellement d'air,
	- o la température de consigne,
- ‐ pour la contribution latente :
	- o le débit de renouvellement d'air,
	- o le débit de brassage des ventilo‐convecteurs,
	- o le niveau de puissance des apports latent internes.

#### *2.1.3 Critère de dimensionnement*

Conformément aux conclusions de la sous‐tâche précédente, le critère de dimensionnement retenu est la cinquième plus grande valeur estimée pour le besoin frigorifique.

Ce choix nous permet là encore de réduire le nombre d'entrée pour les paramètres liés aux contributions instantanées et indépendantes (apports internes sensible et latent, renouvellement d'air). En effet, seule leur valeur lors de l'occurrence de la cinquième plus grande valeur du besoin frigorifique importe, et non l'évolution temporelle de celle‐ci. L'heure d'occurrence n'étant pas connue a priori, on peut considérer dans un premier temps les valeurs maximales de ces différents paramètres. Il est en effet probable que les besoins maximums coïncident avec les maximums de ces contributions. Il serait ensuite possible de réitérer manuellement dans le cas où le critère de dimensionnement ne coïncide pas.

Enfin, à partir de l'expérience acquise lors de la sous‐tâche 1.2 à partir des cas d'études, il s'avère que le jour dimensionnant se produit généralement entre le mois de janvier et de mars et, au cours de la journée, entre 11 h et 20 h. Fort de ce constat, il est ainsi possible de réduire la période de simulation à trois mois et le nombres d'heure considérées à dix heures par jour. Cela nous ramène à des séries temporelles précalculées de 900 valeurs (horaires).

Notre base de données issues des pré‐calculs contient donc 900 x 1752 = 1 576 800 valeurs.

# *2.2 Structure de l'algorithme implémenté*

Afin d'offrir un outil simple à prendre en main et à utiliser, l'outil a été développé sous Excel, logiciel largement répandu et utilisé dans le milieu professionnel. Le mode d'emploi de cet outil est donné en annexe, tandis que cette partie présentera l'algorithme implémenté de sorte à permettre la réutilisation de la méthode à d'autres cas de figure.

#### *2.2.1 Génération des pré‐calculs*

La base de données correspond à l'ensemble des résultats de pré-calculs de STD. Elle est contenue dans l'onglet « BDD » qui est masqué dans la version diffusée.

#### *Définition du cas de référence*

Le modèle de base est un cube dont les caractéristiques géométriques et les compositions des parois correspond au cas d'étude générique développé en sous‐tâche 1.2 modélisé avec EnergyPlus. Ce cube possède une seule façade soumise aux conditions extérieures. Les autres faces sont adiabatiques. Conformément à l'échantillonnage défini précédemment, celle‐ci est orientée successivement suivant

neuf orientations : N, NO, O, SO, S, SE, E, NE et l'horizontal. Enfin cette paroi est soit entièrement opaque, soit entièrement vitrée.

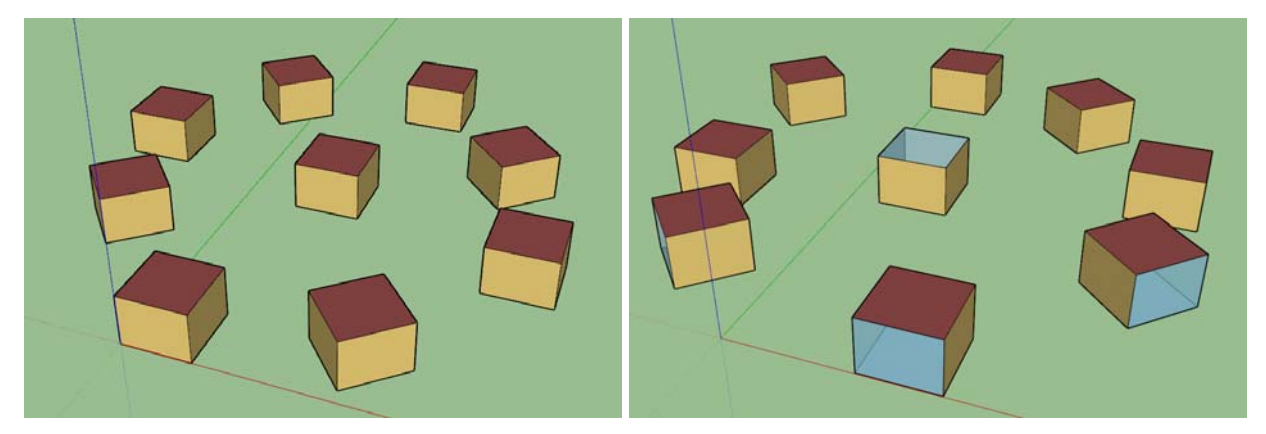

*Figure 2.2.1.a ‐ Maquette 3D pour les parois opaques d'une part et vitrées d'autre part* 

Ces modèles de base sont en plus déclinés suivant quatre types de masques (valables pour les parois opaques et vitrées) et deux variantes de paramétrisation pour chaque :

- débord limité à la largeur de la paroi (code A) ; ratios longueur du débord (d) sur hauteur de la paroi (h) retenus : 0,08 et 0,8 ;
- débord infini (code AA) ; ratios longueur du débord (d) sur hauteur de la fenêtre (h) retenus : 0,08 et 0,8 ;
- débord fini avec joues (code B) ; ratios longueur du débord (d) sur hauteur de la fenêtre ‐f) retenus : 0,08 et 0,8 ;
- brise soleil à lames (code C) ; angle « d'ouverture »  $(\alpha)$  retenus : 32° et 65° ;
- le code NM est réservé aux cas sans masques.

Pour plus de détails sur les différents types de masque et leur paramétrage, voir l'outil PERENE dont les illustrations proviennent.

#### *Plan d'expérience*

Pour chacun de ces modèles, respectivement pour les parois opaques et vitrées, quatre et trois paramètres vont varier suivant deux valeurs, conformément au tableau suivant :

 $\mathbf{d}$  +

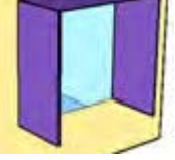

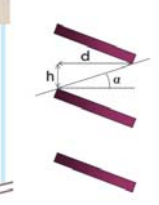

| Parois opaques                                                 |              | Parois vitrées |                                                   |     |     |
|----------------------------------------------------------------|--------------|----------------|---------------------------------------------------|-----|-----|
| $p_1$ – Température<br>de consigne [°C]                        | 24           | 28             | $p_1$ – Température<br>de consigne [°C]           | 24  | 28  |
| $p_2$ – Coefficient<br>de déperdition<br>$[W/m^2/K]$           | $\mathbf{1}$ | 3              | $p_2$ – Facteur<br>solaire [-]                    | 0,4 | 0,8 |
| $p_3$ – Coefficient<br>d'absorption<br>solaire [-]             | 0,3          | 0,6            | $p_3$ – Albédo de<br>l'environnement<br>$[\cdot]$ | 0,2 | 0,6 |
| $p_4$ – Albédo de<br>l'environnement<br>$\left[ \cdot \right]$ | 0,2          | 0,6            |                                                   |     |     |

*Figure 2.2.1.b ‐ Paramètres les plus influents et valeurs retenues pour l'échantillonnage* 

Notons que ce n'est pas le coefficient de déperdition  $U$  des parois qui est directement paramétré dans les modèles car les parois sont modélisées par les couches successives qui les composent et ce coefficient est déterminé en fonction de l'épaisseur et de la conductivité de celles‐ci. Pour le cas d'étude, nous avons considéré que les parois opaques étaient constituées d'une unique couche de béton de 20 cm d'épaisseur, conformément à la typologie générale des bâtiment étudiés. En conséquence, la conductivité thermique  $\lambda$  à paramétrer pour un  $U$  donné vaut :

$$
\lambda = \frac{0.2}{\frac{1}{U} - r_{si} - r_{se}}
$$

Avec  $r_{si}$  et  $r_{se}$  les résistances thermiques surfaciques normative respectivement intérieure et extérieure.

#### *Résultats*

Un modèle est donc généré et simulé pour chaque combinaison possible (8 et 6) entre ces différents paramètres. Pour information, dans notre cas, ce processus a été automatisé sous Python à l'aide du module Eppy.

Ces pré‐simulations ont été réalisées indépendamment pour trois météos différentes retenues par l'ADEME Réunion, à savoir :

- ‐ Saint‐Denis Gillot pour le Nord de l'île ;
- ‐ Saint‐Benoît pour l'Est de l'île ;
- ‐ Saint‐Pierre IUT pour le Nord de l'île ;

Les résultats ainsi obtenus, correspondant aux contributions des parois aux besoins de froid, peuvent s'écrire sous la forme :

#### $C_n$ (météo, ori, masque, type,  $p_1$ ,  $p_2$ ,  $p_3$ ,  $p_4$ )

Avec météo la météo de référence (La Réunion Z1, La Réunion Z2 ou Mayotte) ; ori l'orientation de la parois (N, NO, O, SO, S, SE, E, NE, horizontal) ; masque le type de masque de la parois ; type le type de parois (opaque ou vitrée) ; et  $p_i$  les paramètres les plus influents dont la correspondance et les valeurs sont données dans le tableau ci‐dessus.

Ces résultats contiennent 340 valeurs au pas de temps horaire sur les périodes d'étude retenues. L'unité est le W/m².

Pour fiabiliser l'interpolation des résultats (voir partie suivante), notamment lorsque les contributions calculées sont nulles, un besoin de chauffage est calculé lorsque la température de la zone aurait tendance

à descendre sous la température de consigne. Ce besoin de chauffage est alors considéré mathématiquement comme un besoin frigorifique négatif (et non plus nul).

Rappelons que la sélection des paramètres est consécutive des analyses de sensibilité effectuées dans la sous‐tâche 1.2 et n'est valable que pour le contexte considéré (climat Réunionnais tropical en zone littoral, grand bâtiment tertiaire). Son extension à des climats fortement différents ou des typologies différentes nécessitera une mise à jour de ces analyses de sensibilité.

#### *2.2.2 Estimation du besoin frigorifique*

#### *Contribution des parois*

À partir des pré‐calculs effectués dans l'étape précédente, la contribution des parois est connue en des points particuliers de l'espace des paramètres. L'estimation de cette contribution pour un jeu de paramètre quelconque est réalisée par interpolation ou extrapolation. Celle‐ci est réalisée pour les deux orientations les plus proches, les deux paramétrages du type de masque considéré et les deux valeurs des trois ou quatre paramètres conformément au plan d'expérience.

Une interpolation supplémentaire est réalisée pour les débords sans joue suivant le ratio débord latéral ( $\delta$ )sur hauteur de parois (h), valant respectivement 0 et 2,42<sup>3</sup> pour les débord limité et infini.

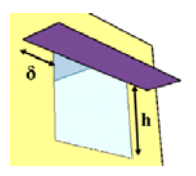

Le principe de l'interpolation est donné ici pour quatre paramètres. Sa généralisation étant facilement déductible.

Soit f une fonction dépendant des 4 paramètres  $p_1, p_2, p_3$  et  $p_4$ . Cette fonction peut s'exprimer en fonction de la valeur réduite des paramètres, tel que  $\bar{p}_m = \frac{p_m - p_m}{n^+ - n^-}$  $\frac{p_m-p_m}{p_m^+-p_m^-}$ avec  $p_m^+$ ,  $p_m^-$  respectivement les valeurs supérieure et inférieure du paramètre  $p_m$  conformément au plan d'expérience défini. Les valeurs ainsi réduites des paramètres valent 0 ou 1 lors de leur évaluation pour les pré‐calculs.

‐ Interpolation après projection sur le premier paramètre

 $r_{000} = f(0,0,0,0) \cdot (1 - \overline{p_1}) + f(1,0,0,0) \cdot \overline{p_1}$  $r_{001} = f(0,0,0,1) \cdot (1 - \overline{p_1}) + f(1,0,0,1) \cdot \overline{p_1}$  $r_{010} = f(0,0,1,0) \cdot (1 - \overline{p_1}) + f(1,0,1,0) \cdot \overline{p_1}$  $r_{011} = f(0,0,1,1) \cdot (1 - \overline{p_1}) + f(1,0,1,1) \cdot \overline{p_1}$  $r_{100} = f(0,1,0,0) \cdot (1 - \overline{p_1}) + f(1,1,0,0) \cdot \overline{p_1}$  $r_{101} = f(0,1,0,1) \cdot (1 - \overline{p_1}) + f(1,1,0,1) \cdot \overline{p_1}$  $r_{110} = f(0,1,1,0) \cdot (1 - \overline{p_1}) + f(1,1,1,0) \cdot \overline{p_1}$  $r_{111} = f(0,1,1,1) \cdot (1 - \overline{p_1}) + f(1,1,1,1) \cdot \overline{p_1}$ 

Interpolation après projection sur le deuxième paramètre

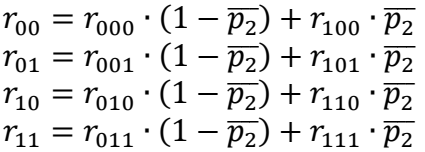

<sup>&</sup>lt;sup>3</sup> Le programme PERENE considère que le débord est infini dès que ce ratio supérieur à 2, la valeur donnée ici correspond à ce qui a été modélisé dans les pré‐calculs de STD.

Interpolation après projection sur le troisième paramètre

$$
r_0 = r_{00} \cdot (1 - \overline{p_3}) + r_{10} \cdot \overline{p_3}
$$
  

$$
r_1 = r_1 \cdot (1 - \overline{p_1}) + r_2 \cdot \overline{p_3}
$$

$$
r_1 = r_{01} \cdot (1 - \overline{p_3}) + r_{11} \cdot \overline{p_3}
$$

Interpolation après projection sur le quatrième paramètre  $f(p_1, p_2, p_3, p_4) = r_0 \cdot (1 - \overline{p_4}) + r_1 \cdot \overline{p_4}$ 

Ces interpolations successives (non impactées pas l'ordonnancement des paramètres) sont effectuées pour chacune des 340 valeurs contenues dans  $C_p$  (pour chaque pas de temps).

La contribution d'une façade (en W) se calcule ensuite de la sorte :

$$
P_p = C_p(m \land t \land o, ori, masque," opaque", p_1, p_2, p_3, p_4) \cdot S_o
$$
  
+ C\_p(m \land t \land o, ori, masque, "virtr \land e", p\_1, p\_2, p\_3) \cdot S\_v

Avec  $S<sub>0</sub>$  la surface opaque et  $S<sub>V</sub>$  la surface vitrée de la façade (en m<sup>2</sup>).

*Contribution du renouvellement d'air* 

Le renouvellement d'air se calcule simplement à chaque pas de temps à partir de la formule suivante :

$$
P_v = \rho \cdot c_p \cdot Q_v \cdot (T_{ext} - T_{cons})
$$

Avec  $\rho$  la masse volumique de l'air [kg/m<sup>3</sup>],  $c_p$  sa capacité calorifique massique [J/kg/K],  $Q_v$  le débit de renouvellement d'air [m<sup>3</sup>/s],  $T_{ext}$  la température de l'air extérieur [°C] issu des données météo et  $T_{cons}$  la température intérieure de consigne [°C].

*Contribution des apports internes sensibles* 

Les apports internes sensibles  $A_S$  [W] sont directement donnés en entrée.

#### *Contribution latente*

La puissance latente occasionnée par le refroidissement de l'air intérieur au contact de la batterie froide se calcule à chaque pas de temps à partir de la formule suivante (cf. rapport 1.2) :

$$
P_L = \frac{Q_b}{Q_v + Q_b} \cdot (\rho \cdot L \cdot Q_v \cdot (r_{ext} - r_{sat}) + A_L)
$$

Avec  $Q_b$  le débit de brassage  $[m^3/s]$ ,  $L$  la chaleur latente de vaporisation de l'eau [J/kg],  $r_{ext}$  la teneur en eau de l'air extérieur [kgeau/kgair-sec] issu des données météo,  $r_{sat}$  la teneur saturante en eau en sortie de batterie froide [kgeau/kgair-sec] et  $A_L$  les apports internes latents.

La teneur saturante en eau en sortie de batterie froide a montré peu d'influence dans les régimes usuels d'eau glacée (voir rendu 1.2). On a donc retenu une valeur par défaut de 7,63 g<sub>eau</sub>/kg<sub>air-sec</sub>, ce qui correspond à la teneur saturante pour de l'air à 10°C.

#### *Besoin par zone*

Le besoin d'une zone correspond à la somme des contributions des parois extérieures la délimitant, de la contribution de son renouvellement d'air et de la contribution latente.

#### *Besoin total du bâtiment*

Enfin, le besoin d'un bâtiment correspond à la somme des besoins des zones le constituant.

# **3 Validation de la méthode**

La validation de l'outil développé repose sur sa comparaison avec les résultats de STD dont il provient. La validation a été testée pour différents cas d'étude. Les comparaisons sont ici présentées sous forme graphique, les indicateurs numériques étant donnés dans le rendus suivant (1.4). Pour faciliter la visualisation graphique de la comparaison, celle‐ci est effectué avec une version de l'outil étendue à 24 heures par jour simulé (et non pas neuf comme dans la version finale) et les résultats intermédiaires sont extraits. Dans la version finale de l'outil, seule la puissance maximale est disponible.

### *3.1 Cas de base*

Ce cas de base consiste en un bâtiment à base carré de 10 m de côté et de 2,5 m de hauteur sous plafond. Le plafond et le sol sont supposés adiabatiques, les façades verticales, en béton, sont vitrées à 21,1 %.

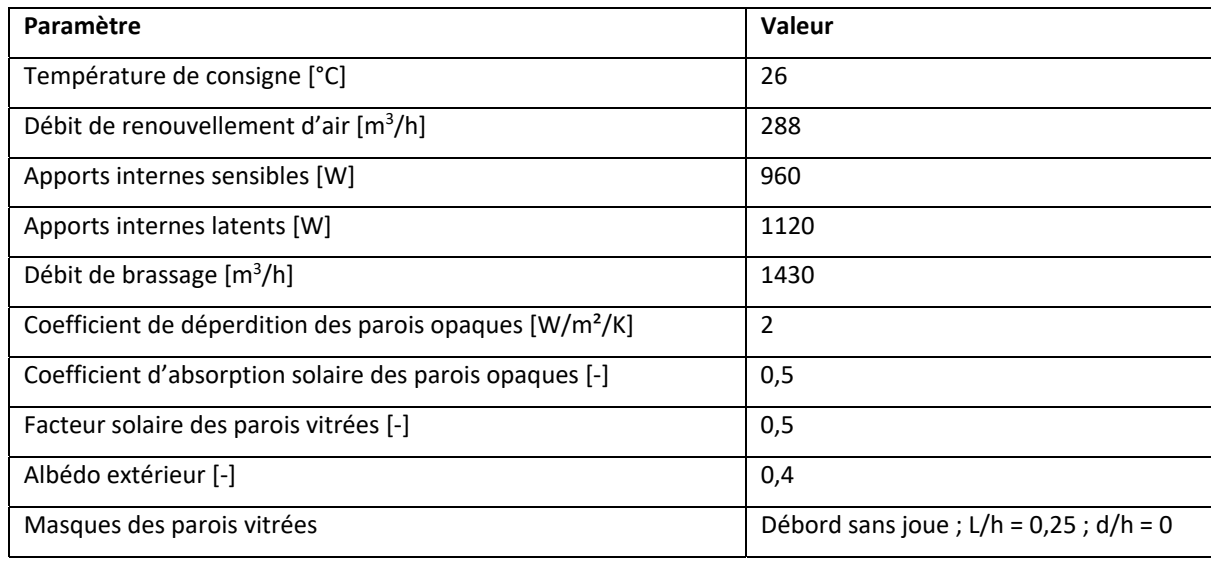

Le paramétrage retenu est le suivant :

*Figure 3.1.a – Paramétrage du cas de base.* 

Ce paramétrage a été choisi de sorte à se placer entre les bornes du plan d'expérience pour tester les interpolations. La largeur de la base du carré a été choisie de sorte à réduire les facteurs de vue intérieur entre les façades et donc leurs échanges grandes longueur d'ondes. En effet, dans les cas génériques, la façade extérieure est en vis‐à‐vis uniquement avec des surfaces adiabatiques dont la température de surface est proche de celle de l'air intérieur. Un facteur de vue important avec d'autres surfaces extérieures, dont les températures de surface intérieure peuvent varier sensiblement par rapport aux surfaces adiabatiques, modifierait en conséquence notablement les échanges grandes longueurs d'ondes et donc le bilan énergétique de la paroi. Autrement dit, l'outil s'avèrerait non adapté à modéliser des locaux de faible surface ayant des façades extérieures en vis‐à‐vis, ce qui est rarement le cas pour des projets réels.

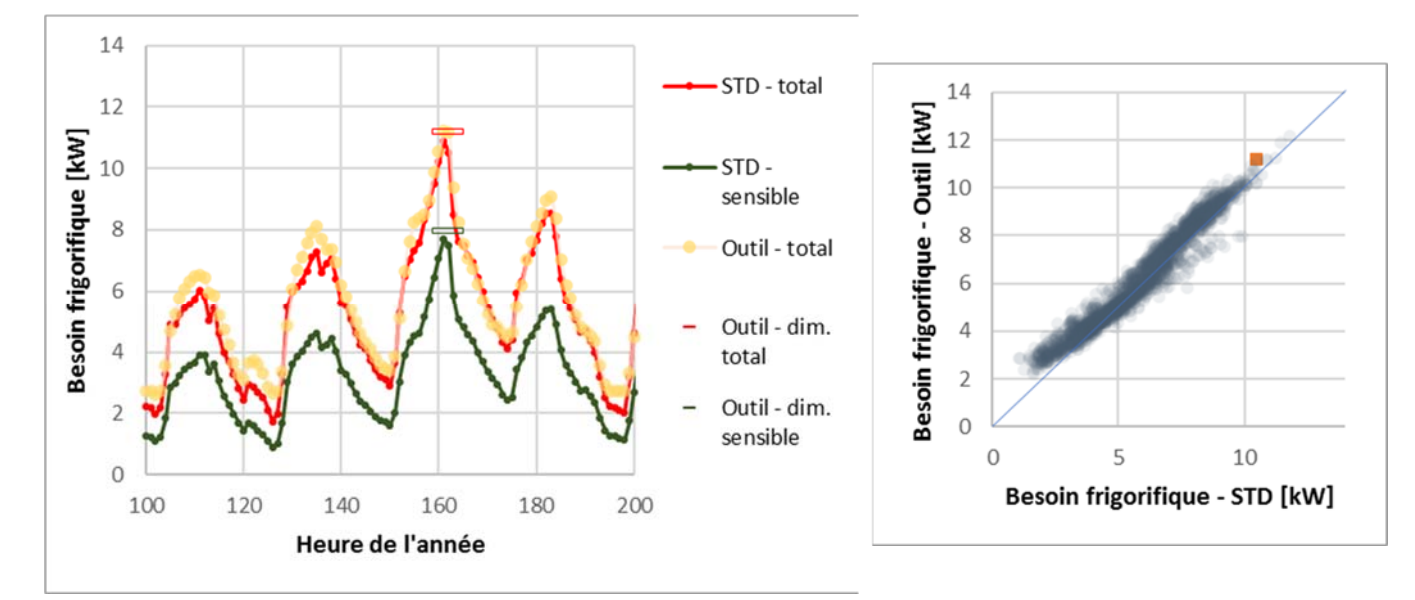

*Figure 3.1.b – Comparaisons graphiques de l'outil avec les résultats de STD pour le cas de base.* 

On observe que l'outil simplifié reproduit de façon tout à fait convenable le comportement énergétique du bâtiment du cas d'étude en tendance, mais aussi et surtout au niveau des pics de puissance. L'écart tendanciel qui apparait pour les plus faibles puissances s'explique en partie par l'absence de modulation du débit de brassage dans l'outil simplifié, maintenant une puissance latente plus importante.

### *3.2 Cas d'études*

Les cas d'étude utilisés précédemment pour la validation des STD sont repris ici pour tester cette fois l'outil simplifié (pour une description détaillée de ceux‐ci, se référer au rendu 1.2). Les modèles de STD établis précédemment ont été repris et adaptés pour être génériques : utilisation de météo de référence et de scénarios horaires réguliers.

#### *3.2.1 Entrepôt pharmaceutique de Saint‐Gilles les Bains*

Ce modèle bâtiment est modélisé de façon mono‐zone.

Le paramétrage retenu est le suivant :

| Paramètre                                                           | Valeur (mur/toit) |  |
|---------------------------------------------------------------------|-------------------|--|
| Température de consigne [°C]                                        | 25                |  |
| Débit de renouvellement d'air $[m^3/h]$                             | 3484,4            |  |
| Apports internes sensibles [W]                                      | 5822,32           |  |
| Apports internes latents [W]                                        | 202,32            |  |
| Débit de brassage $[m^3/h]$                                         | 3900              |  |
| Coefficient de déperdition des parois opaques [W/m <sup>2</sup> /K] | 0,59/0,32         |  |
| Coefficient d'absorption solaire des parois opaques [-]             | 0,3               |  |
| Facteur solaire des parois vitrées [-]                              | 0,35/0,5          |  |
| Albédo extérieur [-]                                                | 0,2               |  |

*Figure 3.2.1 – Paramétrage de l'entrepôt pharmaceutique* 

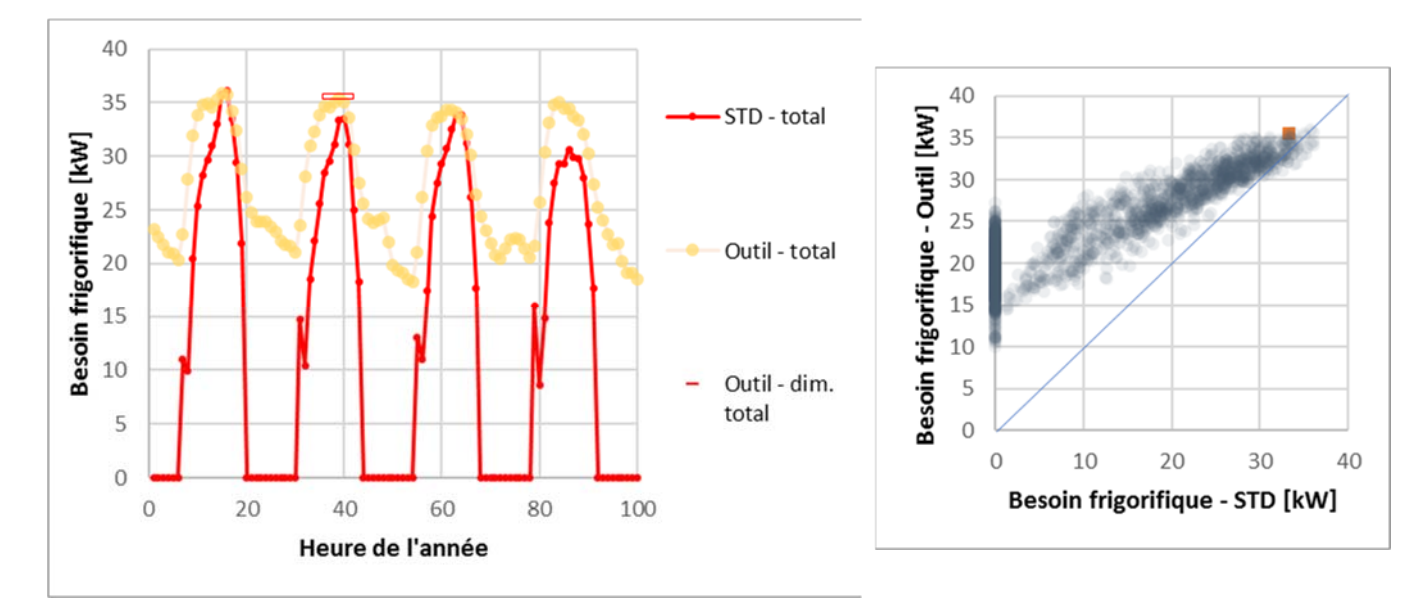

*Figure 3.2.1 – Comparaisons graphiques de l'outil avec les résultats de STD pour l'entrepôt pharmaceutique.* 

Il est intéressant d'observer que bien que les compositions des parois soient différentes de la typologie retenue pour les modèles génériques (nécessitant notamment une extrapolation des résultats pour les coefficients de déperditions), l'outil parvient à reproduire globalement le comportement énergétique du bâtiment, et toujours de façon plus fiable au niveau des maximums.

L'écart plus net pour les faibles puissances s'explique comme précédemment avec ici en plus l'absence de coupure nocturne de la climatisation dans l'outil simplifié et probablement une inertie interne relative aux surfaces vitrées plus importantes (ce qui cause une restitution plus longue de la chaleur stockée la journée).

#### *3.2.2 Aile de la faculté de lettres de l'université de La Réunion*

Ce modèle possède 24 zones.

Le paramétrage retenu est le suivant :

| Paramètre                                                           | Valeur (mur/toit)         |  |  |
|---------------------------------------------------------------------|---------------------------|--|--|
| Température de consigne [°C]                                        | 26 (salles) ; 25 (amphis) |  |  |
| Coefficient de déperdition des parois opaques [W/m <sup>2</sup> /K] | 2,8/0,86                  |  |  |
| Coefficient d'absorption solaire des parois opaques [-]             | 0,4/0,09                  |  |  |
| Facteur solaire des parois vitrées [-]                              | 0,837                     |  |  |
| Albédo extérieur [-]                                                | 0,2                       |  |  |

*Figure 3.2.1 – Paramétrage de la faculté de lettres.* 

Le coefficient d'absorption solaire des toits est estimé de sorte à considérer la présence de combles ventilés, conformément aux préconisations du guide établi dans le rendu 1.2.

De sorte à prendre en compte le foisonnement des apports internes (toutes les salles ne sont pas utilisées et occupées en même temps), un facteur de réduction de 60 %, calculés à partir des résultats de STD validés et basés sur les calendriers d'occupation des différentes salles, est affectée aux apports internes et latents.

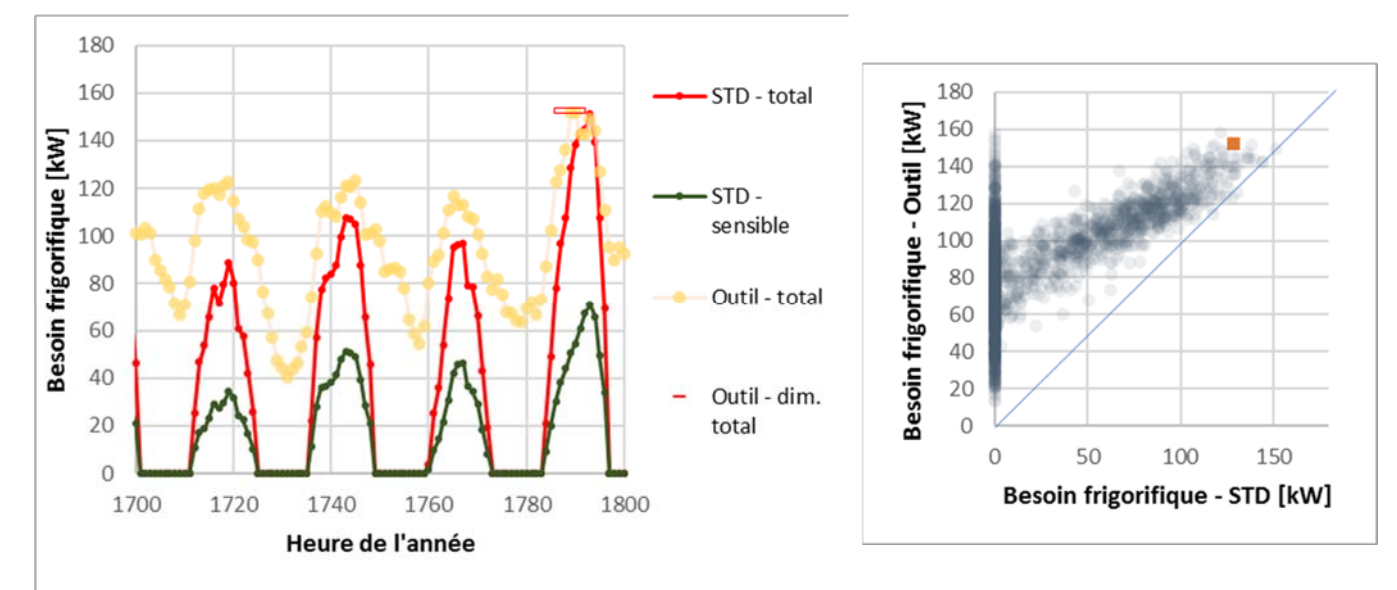

*Figure 3.2.2 – Comparaisons graphiques de l'outil avec les résultats de STD pour la faculté de lettres.* 

Les conclusions sont les mêmes que précédemment. L'estimation du foisonnement des apports internes s'avère fondamental pour ne pas surestimer ceux‐ci en les considérant simultanés.

#### *3.2.3 Antenne ouest de la Caisse des Allocations Familiales*

Ce modèle possède 13 zones.

Le paramétrage retenu est le suivant :

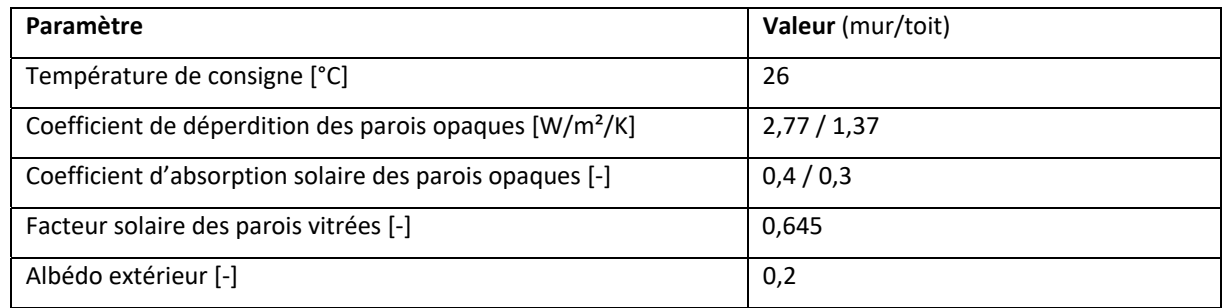

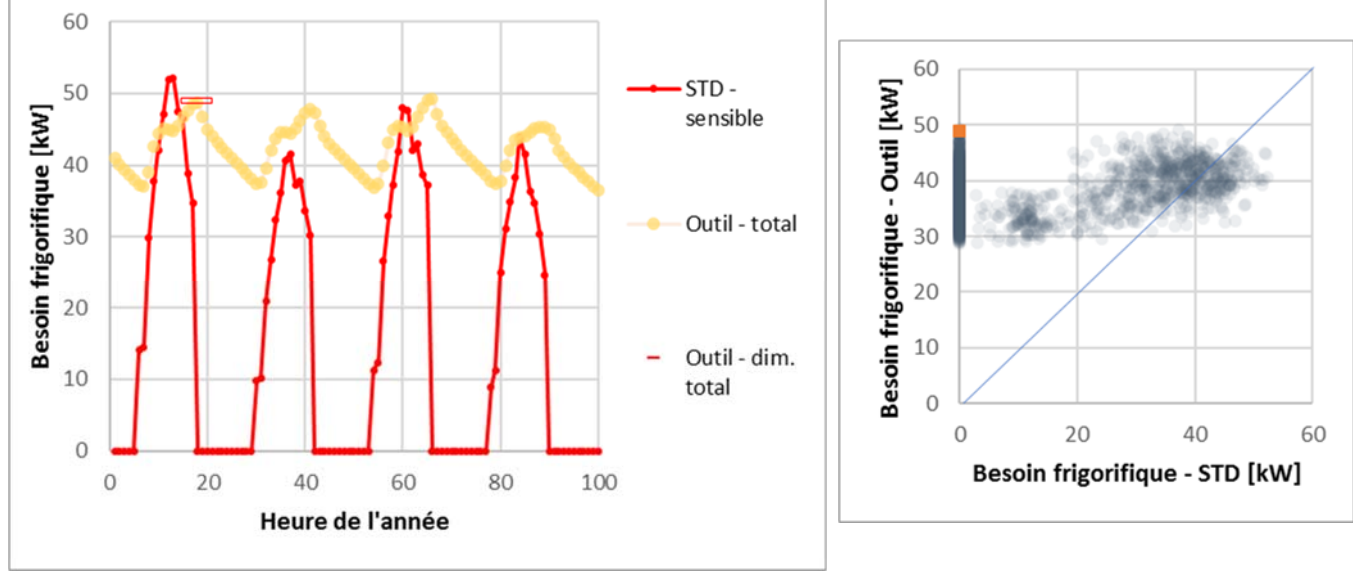

*Figure 3.2.1 – Paramétrage de la CAF.* 

*Figure 3.2.2 – Comparaisons graphiques de l'outil avec les résultats de STD pour la CAF.* 

On observe ici que les résultats sont nettement moins convaincants, les fluctuations sont nettement amorties et les pics déphasés. Ce comportement s'explique par la modélisation du toit. En effet celui‐ci est constitué de combles ventilés couverts par une tôle et séparés du volume sous‐jacent uniquement par des faux‐plafonds. L'outil simplifié n'est pas apte à modéliser correctement le comportement thermique de ce faux‐plafonds car les pré‐calculs des contributions des parois sont basés sur des parois en béton. La méthodologie permet de rendre équivalent ces deux parois en termes de coefficient de déperdition, mais pas en termes d'inertie, notamment de transmission. Et c'est cette inertie, largement surestimée par l'outil simplifié, qui cause cet écart.

Toutefois, il est intéressant de noter que, malgré la limite identifiée, les valeurs maximales sont globalement cohérentes. Le dimensionnement reste donc fiable.

# **4 Limites et pistes d'amélioration**

# *4.1 Limites*

La limite principale de l'outil développé est liée à son interpolation ou extrapolation au-delà des paramétrages des pré‐calculs, bien que ceux‐ci, à partir des valeurs de références retenues, ont montrés leur validité dans plusieurs cas d'études. Il a notamment été mis en évidence qu'il faudra être vigilant lorsque les parois considérées sont peu massives et de faible épaisseur.

L'outil peut aussi montrer des limites pour les zones de faibles superficies ayant des façades en fort vis‐à‐ vis, à cause des échanges radiatifs résultants. Cela ne concerne donc notamment pas les zones mono‐ ou bi-orientées ou les bâtiments mono-zone de grandes dimensions.

Une attention particulière doit être portée au paramétrage des apports internes car ceux‐ci doivent intégrer leur possible foisonnement.

Par ailleurs, un nombre limité de masques est pris en compte. Leur choix s'est voulu suffisant pour couvrir l'ensemble des possibilités ou du moins pour s'en rapprocher suffisamment.

L'outil ne permet pas de définir une pente au toit, celui‐ci est supposé parfaitement horizontal. Cette hypothèse peut s'avérer limitante dans le cas de toits très pentus et de bâtiments de plain‐pied (surface de toiture importante). En effet, l'impact du toit sur un bâtiment de plusieurs étages est limité aux zones sous toiture. Par ailleurs, les toits donnant souvent sur des combles ventilés ou présentant un certain niveau d'isolation, leur contribution est généralement moindre que celles des autres façades.

Le contact thermique avec le sol est supposé adiabatique. Cette hypothèse se justifie par la grande incertitude et méconnaissance de cette condition limite et surtout l'écart de température généralement faible entre sol et air intérieur dans les climats tropicaux. Toutefois, celle‐ci peut s'avérer limitante pour les bâtiments de plain‐pied offrant une large surface de contact proportionnellement aux autres parois.

# *4.2 Pistes d'améliorations*

Pour améliorer les deux derniers points relevés précédemment, il peut être envisagé d'élargir les démarches effectuées pour les parois verticales aux parois inclinées et d'estimer la contribution du sol suivant différentes conditions limites.

L'intégration d'autre typologies constructives que celle utilisée ici (structure béton) permettrait de fiabiliser les résultats pour les parois peu massives et de faible épaisseur.

Enfin, pour élargir la robustesse de l'outil, il pourrait être envisagé d'enrichir la base de données en augmentant le nombre de valeurs des paramètres considérés et/ou en élargissant le nombre de paramètres pris en compte.

Toutefois, ces modifications augmenteraient de façon considérable le nombre de pré‐calculs à effectuer et potentiellement le nombre d'opération à effectuer. Les choix retenus dans l'outil actuel nous ont semblé être un bon compromis entre simplicité du paramétrage et validité des résultats.

De façon alternative, il pourrait être envisagé de ne retenir de la méthodologie développée que la sélection des paramètres influents pour réduire le nombre de paramètres à renseigner dans une STD et d'utiliser une prédéfinition par défaut pour les autres.

# **Mode d'emploi de l'outil simplifié**

### *Avertissements*

Cet outil à vocation à dimensionner une installation de climatisation centralisée avec émission par ventilo‐ convecteur, en climat tropical, avec un nombre minimal de donnée d'entrée. En se basant sur des résultats de simulations thermiques dynamiques il ambitionne de profiter de ces avantages, mais ne prétend pas s'y substituer, notamment lorsque des études approfondies sont nécessaires.

En tant qu'outil simplifié, cet outil à un domaine de validité restreint. Il a été conçu pour le climat côtier réunionnais et pour les bâtiments tertiaires. Il est basé sur la typologie constructive la plus courante, à savoir une construction en béton. Son utilisation pour des contextes très différents est donc à effectuer avec précaution. Pour obtenir plus de détail sur la méthodologie et les limites, se référer au troisième rapport de la tâche 1 du projet Tropiclim.

### *Présentation générale*

L'outil dispose de cinq onglets : « Notice », « Zones », « Surfaces », « Resultats » et « Indications ».

| Notice | Zones | Surfaces | Resultats | Indications

L'onglet « Notice » contient le présent mode d'emploi. Les données d'entrées à compléter se trouvent dans les deux premiers onglets. L'onglet « Resultats » permet de vérifier la cohérence des données d'entrées et de lancer les calculs de dimensionnement. L'onglet « Indications » propose des valeurs courantes pour les différents paramètres et pour vérifier la cohérence des résultats.

### *Onglet « Zones »*

Pour chacune des zones thermiques à considérer, six paramètres sont à renseigner :

- La température de consigne, en °C ;
- La surface utile, en  $m^2$ ;
- Le débit de renouvellement d'air, en m<sup>3</sup>/h ;
- Les apports internes sensibles, en W :
- Les apports internes latents, en W ;
- Le débit de brassage global des ventilo-convecteurs de la zone, en  $m^3/h$ .

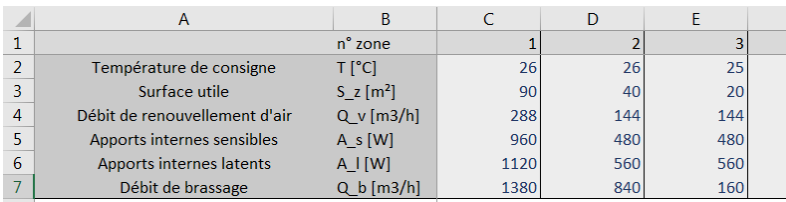

Les quatre derniers paramètres peuvent varier au cours d'une journée, il convient ici de renseigner leur valeur lorsque les besoins frigorifiques sont maximaux. L'occurrence de ces maximums n'étant pas connu à priori, on pourra, en première approximation, retenir la valeur maximale de ces différents paramètres. Il sera possible ensuite, une fois les calculs lancés dans l'onglet « Resultats », de vérifier la simultanéité de ceux‐ci avec l'occurrence de la condition de dimensionnement et, en cas d'écart important, de réitérer le calcul.

Le débit de brassage pouvant être totalement inconnu suivant le type de régulation et en l'absence de prédimensionnement, une valeur quelconque peut être retenue dans un premier temps pour être ensuite estimée, une fois toutes les autres données d'entrées renseignées, en lançant le « Dimensionnement débit de brassage » dans l'onglet résultats (voir description de celui‐ci ci‐dessous).

Un numéro est automatiquement affecté aux zones renseignées dans l'ordre de renseignement.

## *Onglet « Surfaces »*

Il convient ici de décrire les façades délimitant les zones précédemment définies avec l'extérieur. Pour chaque surface on définira donc :

- la zone adjacente (numéro de référence) ;
- le type de façade (Mur ou Toit);
- l'orientation par rapport au Nord et dans le sens trigonométrique (sens inverse des aiguilles d'une montre) de la façade, en degré (valeur comprise entre ‐180 et 180°) ;
- l'albedo extérieur du sol face à la façade, sans unité.

Pour la partie opaque de la façade :

- le type de masque présent ;
- le ou les paramètres caractérisant ce masque (ceux-ci dépendent du type de masque et sont éditables uniquement s'ils le caractérise). Dans le cas le plus général il convient de renseigner le ratio longueur du masque sur hauteur de la paroi ou longueur de la lame sur distance inter‐lames dans le cas du brise soleil  $(d/h)$  et le ratio débord latéral sur hauteur de la paroi  $(\delta/h)$  ;
- la surface de la partie opaque, en m<sup>2</sup> ;
- son coefficient de déperdition, en W/m<sup>2</sup>/K ;
- son coefficient d'absorption solaire, en W/m<sup>2</sup>/K.

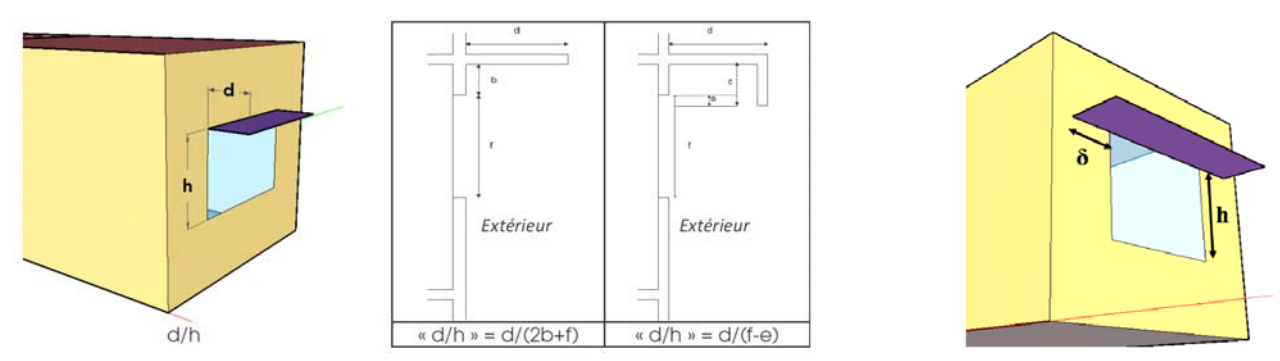

*Figure – Illustration des paramètres des masques (source : PERENNE Réunion)* 

Pour la partie vitrée de la façade :

- le type de masque présent et son paramétrage comme décrit précédemment ;
- la surface vitrée de la façade, en m<sup>2</sup> ;
- ‐ son facteur solaire, sans unité.

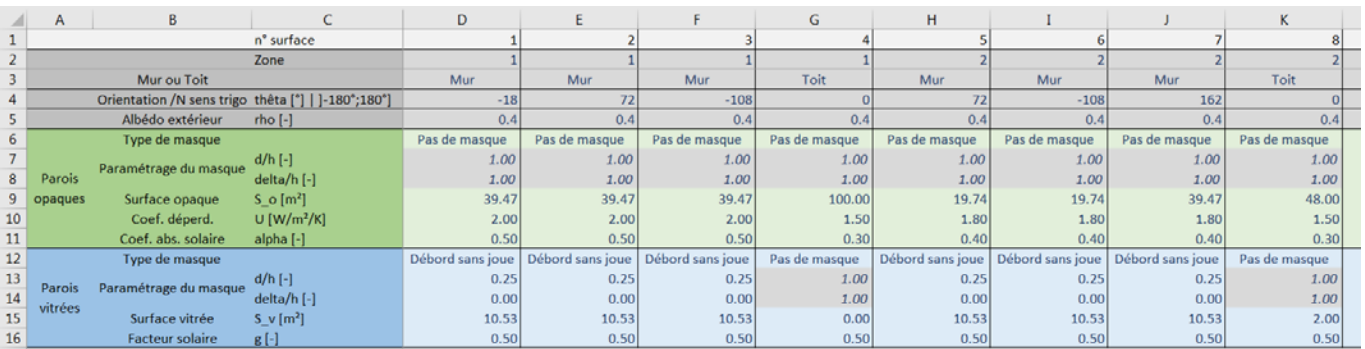

**Il est important de noter que chaque zone doit être associée à au moins une surface**. Dans le cas de zone interne n'ayant pas de parois donnant sur l'extérieur, on renseignera une paroi fictive de surface nulle (voir dans l'exemple fourni la zone 3 qui correspond à une zone interne).

Un numéro est automatiquement affecté aux surfaces renseignées dans l'ordre de renseignement.

# *Onglet « Résultats »*

Une fois les données des précédents onglets renseignées, il est possible de :

‐ Vérifier en partie la cohérence de celles‐ci à l'aide de différents ratios estimé par zones et par orientation principale avec la macro « Vérification données d'entrée » ;

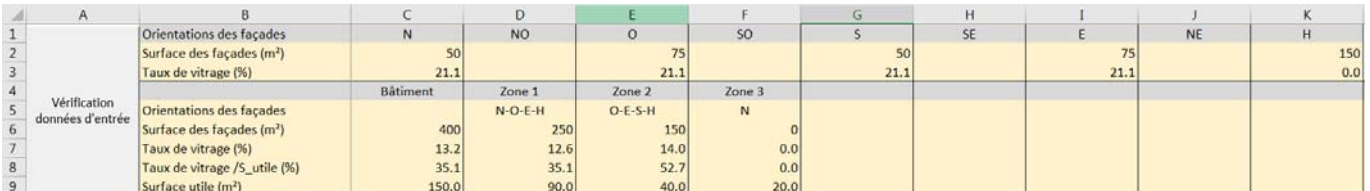

- ‐ Estimer les débits de brassage par zone avec la macro « Dimensionnement débit de brassage » ;
- Estimer les critères de dimensionnement avec la macro « Dimensionnement installation centralisée ».

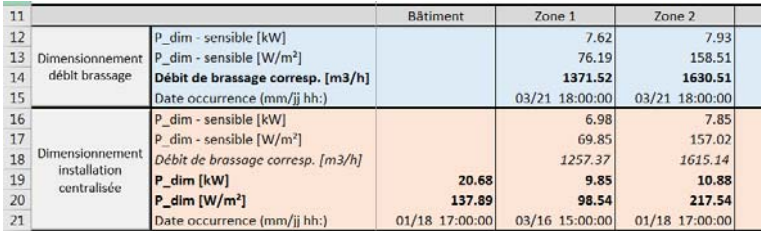

Pour le cas d'étude présenté en illustration (3 zones, 9 surfaces), le temps de calcul est d'environ 30 s. En première approximation, ce temps augmente linéairement avec le nombre de surfaces (environ 3 s par surface).

La date d'occurrence est fournie à titre informatif afin de vérifier la cohérence avec les données de zones entrées (valeurs des apports internes et des débits de renouvellement d'air et de brassage). Si ce n'est pas le cas, il possible de réitérer le calcul.